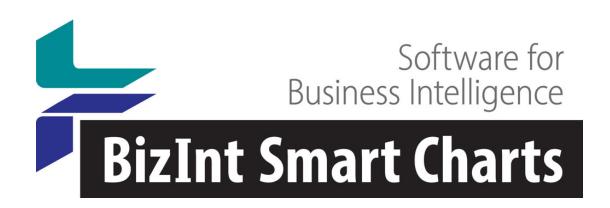

### **New STN and BizInt Smart Charts**

STN Patent Forum @ PIUG NE Conference October 12, 2015
John Willmore, VP Product Development

## Agenda

- What is BizInt Smart Charts for Patents?
- Using BizInt Smart Charts with new STN
- Integrating search results ("De-duplication")
- Data handling file by file
- Additional use cases
- Future Developments

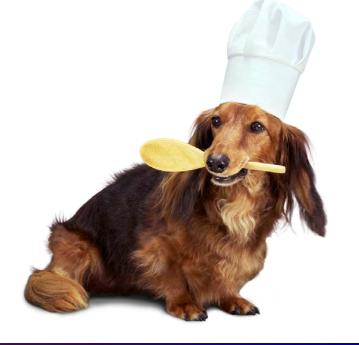

### What is BizInt Smart Charts for Patents?

First released in 1998.

### **BizInt Smart Charts**

for Patents

- Windows software installed on your PC.
- Create, customize and distribute tabular reports.
- Integrating data from multiple searches, databases and hosts.

## Quickly create tabular reports...

| Derwent World Patents Index: A | Better Mousetrap | (2005-2006) |
|--------------------------------|------------------|-------------|
|--------------------------------|------------------|-------------|

|   |                                                                                                    | Dat                                                                            | ent Fam                    | ilv                                                      |                                                              |       |                                                                                                    |
|---|----------------------------------------------------------------------------------------------------|--------------------------------------------------------------------------------|----------------------------|----------------------------------------------------------|--------------------------------------------------------------|-------|----------------------------------------------------------------------------------------------------|
|   | Title                                                                                                    | Patent                                                                         | Kind                       | , -                                                      | Patent Assignee                                              | Image | Abstract                                                                                                    |
| 1 | Animal e.g. mouse, trap for use in e.g. house, has safety arm attached to top portion of screw attachment and maneuvered over bow, where safety arm is rotated by user with use of lever.                                                       | WO 2006036767                                                                  | A1<br>A2                   | 20060330<br>20060406                                     | CRIDER J B<br>CRISPENS J R                                   |       | US2006064922 A UPAB: 20060410  NOVELTY: The trap has a lever (4) located above a collar and attached to a top portion of a screw attachment. A safety arm (5) is attached to the top portion of the screw attachment and is maneuvered over a bow (12). The safety arm is rotated by a user with the use of the lever. [CONT.]                                                                                                    |
| 2 | Mouse trap used at home has enclosure which is provided with top and base having aperture and indentation that can be aligned to open enclosure for entry of mouse, such that contra-rotation of top relative to base is enabled to trap mouse. |                                                                                | A1<br>A1                   | 20050609<br>20060823                                     | RECKITT BENCKISER AUSTRALIA PTY LTD RECKITT BENCKISER UK LTD |       | WO2005051079 A UPAB: 20050624  NOVELTY: The mouse trap has an enclosure having a top (1) and a base (3) respectively provided with an aperture (5) and an indentation (7). The manual rotation of the top relative to the base is enabled to open the enclosure with the alignment of the aperture and the indentation. [CONT.]                                                                                                    |
| 3 | Portable electrical trap for capturing and killing a mouse, has vacuum source which sucks the mouse fully into a collection chamber within which the mouse is subsequently suffocated.                                                          | US 6865843                                                                     | B1                         | 20050315                                                 | JORDAN C                                                     |       | US 6865843 B UPAB: 20050406  NOVELTY: Primary and secondary motion sensors (28,34) detect the presence of a mouse inside the interior cavity of the mouse trap (10). A primary gate and a secondary gate (36) in turn automatically opens upon activation of the corresponding motion sensor. A vacuum source (40) sucks the mouse fully into a collection chamber (38) within which the mouse is subsequently suffocated. [CONT.]                                                                    |
| 4 | Mouse trap system has central display unit for receiving signals from traps to identify particular trap transmitting signal and its corresponding position of moving portion for displaying trap current state.                                 | US 2002184811<br>WO 2002100170<br>AU 2002315045<br>US 6775946<br>AU 2002315045 | A1<br>A2<br>A1<br>B2<br>A8 | 20021212<br>20021219<br>20021223<br>20040817<br>20051020 | CHAMBERLAIN<br>GROUP INC                                     |       | US2002184811 A UPAB: 20030320  NOVELTY: Each of the mouse traps (1-n) has a transmitter for periodically transmitting radio frequency (RF) signal for identifying the position of the moving portion e.g. metal jaw. A central display unit receives RF signals from the traps to identify the trap transmitting the signal and its corresponding position of the moving portion for displaying the trap current state using light emitting diodes (LEDs) (113,115).  USE: Mouse trap system. [CONT.] |

### Isn't that sort of like Table Tool or Excel?

- Customize after creation
- Images in cells
- Rows sort properly
- Integrate data from different platforms into a single report
- Update reports with new and changed data

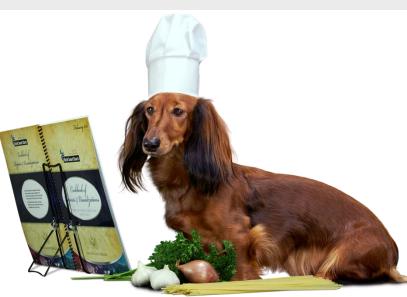

### Features of BizInt Smart Charts tables

state.

|   | Title                                                                                                    | Pat                                                                            | ent Fam                    | ily                  | Patent Assignee                                              | Image    | Abstract                                                                                                    |                          |
|---|----------------------------------------------------------------------------------------------------|--------------------------------------------------------------------------------|----------------------------|----------------------|--------------------------------------------------------------|----------|----------------------------------------------------------------------------------------------------|--------------------------|
|   | Tiue                                                                                                    | Patent Kind Date                                                               |                            | Patent Assignee      | illage                                                       | Abstract |                                                                                                    |                          |
| 1 | Animal e.g. mouse, trap for use in e.g. house, has safety arm attached to top portion of screw attachment and maneuvered over bow, where safety arm is rotated by user with use of lever. | US 2006064922<br>WO 2006036767                                                 | A1<br>A2                   | 20060330<br>20060406 | CRIDER J B<br>CRISPENS J R                                   |          | US2006064922 A UPAB: 20060410  NOVELTY: The trap has a lever (4) loca above a collar and attached to a top por a screw attachment. A safety arm (5) is attached to the top portion of the screw attachment and is maneuvered over a (12). The safety arm is rotated by a use the use of the lever. [CNT.] | ortion of<br>v<br>bow    |
| 2 |                                                                                                    | WO 2005051079<br>EP 1691603                                                    |                            | 20050609<br>20060823 | RECKITT BENCKISER AUSTRALIA PTY LTD RECKITT BENCKISER UK LTD |          | WO2005051079 A  NOVELTY: The p having a top (1) an provided with an a indentation (7). Th relative to the base enclosure with the and the indentation. [CONT.]                                                                                                    | tively<br>the top<br>the |
|   |                                                                                                    | US 6865843                                                                     | B1                         | 11                   | ables wit                                                    | s"       | US 6865843 B UPAB: 20050406 NOVELTY: Primary and secondary mot sensors (28,34) detect the presence of                                                                                                    |                          |
|   | display unit for receiving signals from traps to identify particular                                                                                                    | US 2002184811<br>WO 2002100170<br>AU 2002315045<br>US 6775946<br>AU 2002315045 | A1<br>A2<br>A1<br>B2<br>A8 | 3. L                 | mages tru<br>.arge text                                      | blocks   |                                                                                                    | n) has a<br>radio        |

4. Full content behind each row portion for displaying trap current

> moving portion for displaying the trap current state using light emitting diodes (LEDs) (113,115).

the

### With access to the full record in each row

|   | Title                                                                                                    | Pater                                                                          | ıt Fami  | ly                                      | Patent Assignee                                            | Image                 | Abstract                                                                                                    |
|---|----------------------------------------------------------------------------------------------------|--------------------------------------------------------------------------------|----------|-----------------------------------------|------------------------------------------------------------|-----------------------|----------------------------------------------------------------------------------------------------|
|   | Tiue                                                                                                    | Patent                                                                         | Kind     | Date                                    | Patent Assignee                                            | image                 | ADSIIdCt                                                                                                    |
| 1 | Animal e.g. mouse, trap for use in e.g. house, has safety arm attached to top portion of screw attachment and maneuvered over bow, where safety arm is rotated by user with use of lever.                                                       | WO 2006036767                                                                  |          | 20060330<br>20060406                    | CRIDER J B<br>CRISPENS J R                                 |                       | US2006064922 A UPAB: 20060410  NOVELTY: The trap has a lever (4) located above a collar and attached to a top portion of a screw attachment. A safety arm (5) is attached to the top portion of the screw attachment and is maneuvered over a bow (12). The safety arm is |
|   |                                                                                                    |                                                                                |          |                                         | s: wpi_mousetrap                                           |                       |                                                                                                    |
|   |                                                                                                    |                                                                                |          | 11                                      | 3: Portable elec                                           | trical trap for captu | uring and killing a mouse, has vacuum source w                                                                                                    |
| 2 | Mouse trap used at home has enclosure which is provided with top and base having aperture and indentation that can be aligned to open enclosure for entry of mouse, such that contra-rotation of top relative to base is enabled to trap mouse. | WO 2005051079<br>EP 1691603                                                    | A1<br>A1 | Country<br>Patent F<br>Patent<br>US 686 | ully into a collection Count: 1 amily  Kind 5843 B1        |                       |                                                                                                    |
| 3 | Portable electrical trap for capturing and killing a mouse, has vacuum source which sucks the mouse fully into a collection chamber within which the mouse is subsequently suffocated.                                                          | US 6865843                                                                     | B1       | Applica<br>US 200                       | 3-691773<br>ion Details                                    | : Kind : Applica      | ### Date ### 20031023 ### ### ### ### ### ### ### ### ### #                                                                                                    |
|   |                                                                                                    |                                                                                |          |                                         | : JORDAN, C<br>ssignee: JORDAN (                           |                       |                                                                                                    |
| 4 | Mouse trap system has central display unit for receiving signals from traps to identify particular trap transmitting signal and its corresponding position of moving portion for displaying trap current state.                                 | US 2002184811<br>WO 2002100170<br>AU 2002315045<br>US 6775946<br>AU 2002315045 | A2<br>A1 | Internati<br>A01M-                      | onal Patent Classifi<br>023-00 ICS A01M-<br>Class: P14 X25 | cation                | 6<br>10                                                                                                    |
| _ | Dait froe mouse estabar                                                                                                    | ON 4760040                                                                     | A        |                                         |                                                            | 28                    | 40                                                                                                    |

## Select columns to display in the report

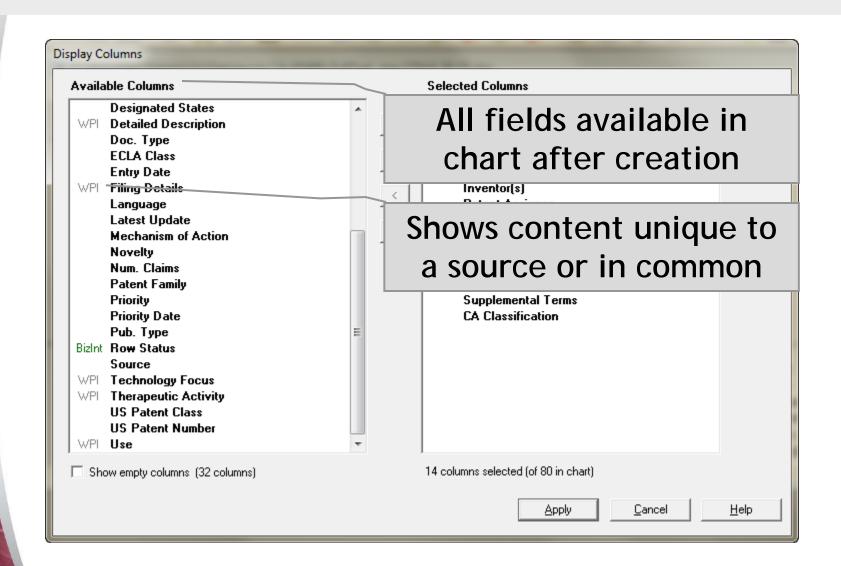

### Customize your reports

- Select and rearrange columns
- Add your own columns.
- Create and apply chart templates.
- Hide rows that aren't of interest.
- Sort by multiple values, move rows.
- Edit text and highlight cells.
- Change options for truncation and full text links.
- Tools | Statistics: simple statistics can help analyze search results.

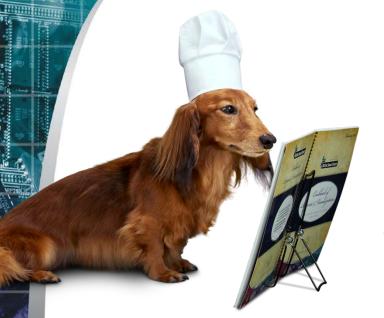

### **BizInt Smart Charts**

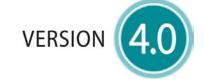

for Patents

### Patent Databases

Provide data on patents filed worldwide

- STN Classic & New
- Questel Orbit.com
- Minesoft PatBase
- Thomson Innovation, Cortellis IP, Integrity Patents
- LexisNexis TotalPatent
- Genome Quest LifeQuest

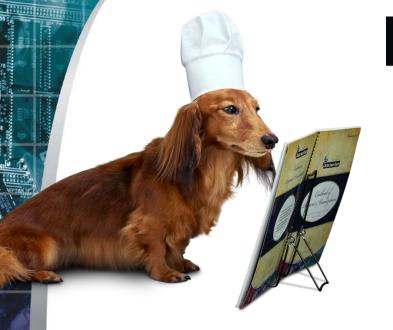

### **BizInt Smart Charts**

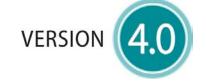

for Patents

# IP Sequence Databases

Provide data on sequences filed in patents.

- GenomeQuest (Geneseq, GQ-PAT)
- Classic STN (USGENE, DGENE, PCTGEN)

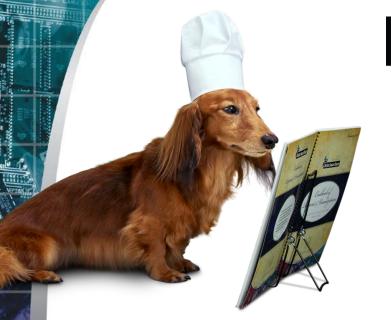

### **BizInt Smart Charts**

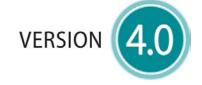

for Patents

### Literature Databases

Provide data on technical and scientific publications.

- Biomedical (Embase, Biosis, Medline)
- Scientific (SciSearch, Chemical Abstracts, PQSciTech, etc.)
- Technical (INSPEC, RAPRA, GEOREF, etc.)
- Hosts: STN (Classic & New),
   ProQuest Dialog, Ovid, PubMed

## Integrate data from different sources

- Combine charts using File | Combine
- Identify related records using *Identify* Common Patent Family command.
- Use BizInt Smart Charts Reference Rows to summarize related records in a single row.

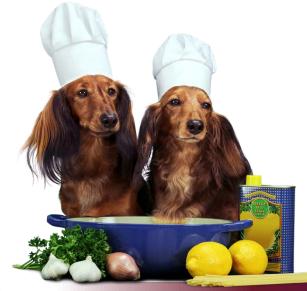

## Integrate data from different databases

|    | Title                                                                                                    | Database                                     | Patent Assignee<br>(Company) | CA<br>Classifications             | Priority<br>Date | Claims                                                                                                    | Graphic<br>Information                                                                                                    |
|----|----------------------------------------------------------------------------------------------------|----------------------------------------------|------------------------------|-----------------------------------|------------------|----------------------------------------------------------------------------------------------------|----------------------------------------------------------------------------------------------------|
| 1. | Composition useful for protecting a product such as food product and pharmaceutical product against fungi e.g. Blumeria graminis comprises polyene antifungal compound and antifungal compound from family of carboxylic acid amide fungicides | 1.1 CABS<br>1.2 DWPI<br>1.3 EPFU             | DSM                          | Agrochemical<br>Bioregulators     | 2012-05-01       | EP 2659776A1  1. A composition comprising a polyene antifungal compound and at least one antifungal compound from the family of carboxylic acid amide fungicides.                                                                                                    | F S CH <sub>2</sub> H CH <sub>3</sub> CH <sub>3</sub> H CH <sub>3</sub> H CH <sub>3</sub> |
|    | 1.2 DWPI                                                                                                    |                                              | 1.1 CABS                     | 1.1 CABS                          | 1.1 CABS         | 1.3 EPFU                                                                                                    | 1.2 DWPI                                                                                                    |
| 2. | Gelatinous elastomer composition for molded article for delivering pharmaceutical composition, e.g. to skin to treat keloid scars, comprises block copolymer, and controlled ratio of mid-block solubilizing oil and triglyceride oil          | 2.1 CABS 2.2 DWPI 2.3 USFU                   | Silipos                      | Pharmaceuticals<br>& Pharmacology | 2008-09-10       | A gelatinous elastomer composition comprising from about 1.0% to about 50.0% by weight of a block copolymer, from about 1% to 99% by weight of a mid-block solubilizing oil and from about 1% to 99% by weight of a triglyceride oil, wherein the ratio of the triglyceride oil to the mid-block solubilizing oil is between about 1:100 to 3:1.              | 20 10 24 14 36 18                                                                                                    |
|    | 2.2 DWPI                                                                                                    |                                              | 2.1 CABS                     | 2.1 CABS                          | 2.1 CABS         | 2.3 USFU                                                                                                    | 2.2 DWPI                                                                                                    |
| 3. | Treating and/or preventing sudden death syndrome in e.g. soy bean comprises applying polyene fungicide to plant seed, to soil in which plant is growing, to soil in which a plant or seed is to be planted, and/or plant roots                 | 3.1 CABS<br>3.2 DWPI<br>3.3 USFU             | Bayer                        | Agrochemical<br>Bioregulators     | 2012-11-29       | US20140148336A1 A method for treating and/or preventing sudden death syndrome comprising applying an effective amount of a polyene fungicide to a plant seed, to soil in which a plant is growing, to soil in which a plant or seed is about to be planted, to plant roots, or to combinations thereof.                                                       |                                                                                                    |
|    | 3.2 DWPI                                                                                                    |                                              | 3.1 CABS                     | 3.1 CABS                          | 3.1 CABS         | 3.2 DWPI                                                                                                    | 3.2 DWPI                                                                                                    |
| 4. | Antifungal composition comprises polyene antifungal compound(s) - and thickening agent(s), excluding hydroxy-propyl-methylcellulose, used to prevent fungus on natural products, e.g. cheese and sausage                                       | 4.1 CABS 4.2 DWPI 4.3 EPFU                   | DSM                          | Food And Feed<br>Chemistry        | 1997-03-18       | EP 867124B1  1. An antifungal composition, which is an aqueous composition, comprising one or more polyene antifungal compounds, one or more thickening agents and a salt selected from the group consisting of sodium chloride or potassium chloride in an amount of 20-250 g/l wherein the one or more thickening agents are xanthan gum and/or gellan gum. | 8                                                                                                    |
|    | 4.2 DWPI                                                                                                    |                                              | 4.1 CABS                     | 4.1 CABS                          | 4.1 CABS         | 4.3 EPFU                                                                                                    | 4.2 DWPI                                                                                                    |
| 5. | Composition for treating infection e.g. infection of eye, ear, and respiratory system comprises fluoroquinolone compounds and additional anti-infective agent                                                                                  | 5.1 CABS<br>5.2 DWPI<br>5.3 PCTF<br>5.4 EPFU | Bausch & Lomb                | Pharmaceuticals<br>& Pharmacology | 2007-05-18       | WO 2008144347A1  1. A composition for treating, reducing, ameliorating, or preventing an infection in a subject, the composition comprising: (a) a fluoroquinolone having Formula I or salts thereof, and (b) an additional anti-infective agent; wherein the fluoroquinolone and the additional                                                              | F O OR,                                                                                                    |

## What's the deal with the dogs?

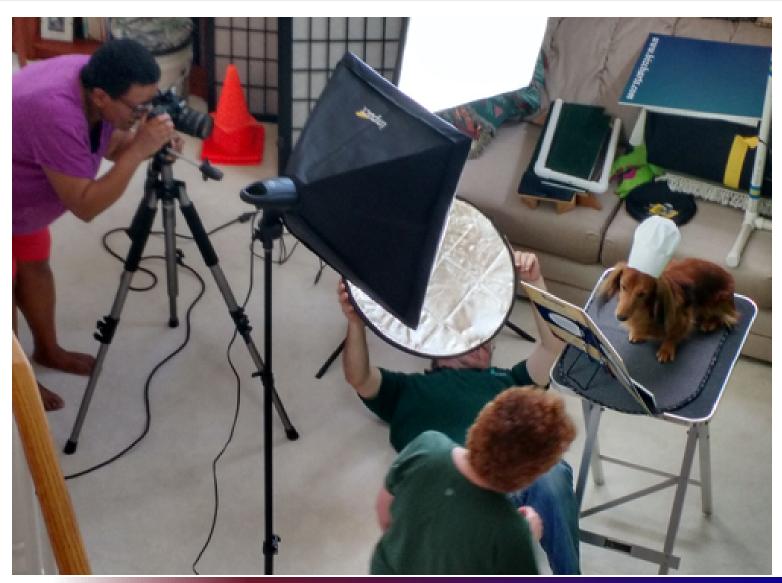

# What's the deal with the dogs?

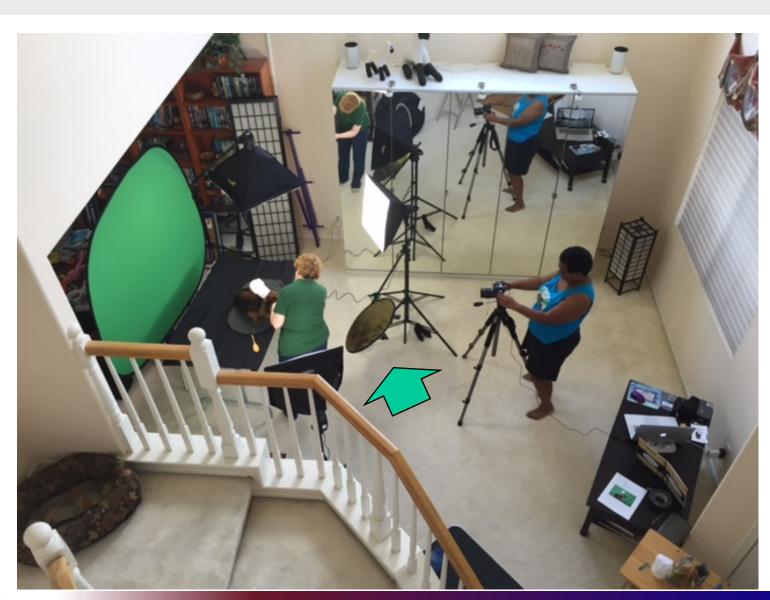

## Deliver attractive and useful reports

- Export to HTML, Word, and Acrobat chart only or chart and linked records.
- Export to Excel optimized Excel export, also HTML and .csv exports.
- BizInt Smart Charts files (.chp) consider the Viewer for "aggressive end users".
- Printing (options under Page Setup)

## Export to Word (table and records)

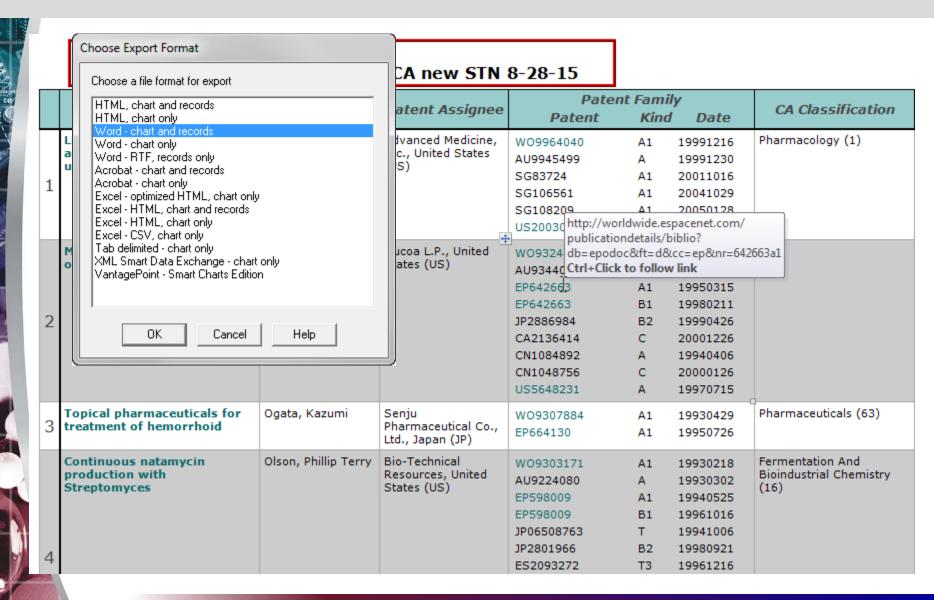

# **Export to Word (table and records)**

#### Chemical Abstracts: natamycin CA new STN 8-28-15

|   |                                 |                      |                                         | Patent                            | Famil                  | y                      | 24.01 101 11                    |  |
|---|---------------------------------|----------------------|-----------------------------------------|-----------------------------------|------------------------|------------------------|---------------------------------|--|
|   | Title                           | Inventor(s)          | Patent Assignee                         | Patent                            | Kind                   | Date                   | CA Classification               |  |
|   | Linked polyene macrolide        | Griffin, John H.     | Advanced Medicine,                      | WO9964040                         | A1                     | 19991216               | Pharmacology (1)                |  |
|   | antibiotic compounds and uses   | Judice, J. Kevin     | Inc., United States<br>(US)             | AU9945499                         | Α                      | 19991230               |                                 |  |
| 1 |                                 |                      | (32)                                    | SG83724                           | A1                     | 20011016               |                                 |  |
| 1 |                                 |                      |                                         | SG106561                          | A1                     | 20041029               |                                 |  |
|   |                                 |                      |                                         | SG108209                          | Δ1                     | 20050128               |                                 |  |
|   |                                 |                      | Lat.                                    | US20030 http://world              | lwide.es <br>letaile/h | pacenet.com/<br>iblio? |                                 |  |
|   | Measurement of mold growth      | King, Bruce Dexter   | Ducoa L.P., United                      | WO9324 db=epodoc                  |                        |                        | 563a1                           |  |
|   | on amorphous substrates         |                      | States (US)                             | AU93440 Ctrl+Click to follow link |                        |                        |                                 |  |
|   |                                 |                      |                                         | EP642663                          | A1                     | 19950315               |                                 |  |
|   |                                 |                      |                                         | EP642663                          | B1                     | 19980211               |                                 |  |
| 2 |                                 |                      |                                         | JP2886984                         | B2                     | 19990426               |                                 |  |
|   |                                 |                      |                                         | CA2136414                         | С                      | 20001226               |                                 |  |
|   |                                 |                      |                                         | CN1084892                         | Α                      | 19940406               |                                 |  |
|   |                                 |                      |                                         | CN1048756                         | С                      | 20000126               |                                 |  |
|   |                                 |                      |                                         | US5648231                         | Α                      | 19970715               |                                 |  |
|   | Topical pharmaceuticals for     | Ogata, Kazumi        | Senju                                   | WO9307884                         | A1                     | 19930429               | Pharmaceuticals (63)            |  |
| 3 | treatment of hemorrhoid         |                      | Pharmaceutical Co.,<br>Ltd., Japan (JP) | EP664130                          | A1                     | 19950726               |                                 |  |
|   | Continuous natamycin            | Olson, Phillip Terry | Bio-Technical                           | WO9303171                         | A1                     | 19930218               | Fermentation And                |  |
|   | production with<br>Streptomyces |                      | Resources, United<br>States (US)        | AU9224080                         | Α                      | 19930302               | Bioindustrial Chemistry<br>(16) |  |
|   | Streptom yees                   |                      | States (65)                             | EP598009                          | A1                     | 19940525               | (10)                            |  |
|   |                                 |                      |                                         | EP598009                          | B1                     | 19961016               |                                 |  |
|   |                                 |                      |                                         | JP06508763                        | Т                      | 19941006               |                                 |  |
| 4 |                                 |                      |                                         | JP2801966                         | B2                     | 19980921               |                                 |  |
|   |                                 |                      |                                         | ES2093272                         | T3                     | 19961216               |                                 |  |

## **Export to HTML (table and records)**

|    | Title                                                                                                    | Database                                                                      | Patent Assignee<br>(Company) | CA<br>Classifications             | Priority<br>Date | Claims                                                                                                    | Graphic<br>Information                                                                                                    |
|----|----------------------------------------------------------------------------------------------------|-------------------------------------------------------------------------------|------------------------------|-----------------------------------|------------------|----------------------------------------------------------------------------------------------------|----------------------------------------------------------------------------------------------------|
| 1. | Composition useful for protecting a product such as food product and pharmaceutical product against fungi e.g. Blumeria graminis comprises polyene antifungal compound and antifungal compound from family of carboxylic acid amide fungicides | 1.1 CABS 1.2 DWPI 1.3 EPFU                                                    | DSM                          | Agrochemical<br>Bioregulators     | 2012-05-01       | EP 2659776A1  1. A composition comprising a polyene antifungal compound and at least one antifungal compound from the family of carboxylic acid amide fungicides.                                                                                                    | F CH <sub>3</sub> H CH <sub>4</sub> H CH <sub>5</sub> H CH <sub>5</sub> |
|    | 1.2 DWPI                                                                                                    |                                                                               | 1.1 CABS                     | 1.1 CABS                          | 1.1 CABS         | 1.3 EPFU                                                                                                    | 1.2 DWPI                                                                                                    |
| 2. | Gelatinous elastomer composition for molded article for delivering pharmaceutical composition, e.g. to skin to treat keloid scars, comprises block copolymer, and controlled ratio of mid-block solubilizing oil and triglyceride oil          | 2.1 CABS 2.2 DWPI 2.3 USFU                                                    | Silipos                      | Pharmaceuticals<br>& Pharmacology | 2008-09-10       | A gelatinous elastomer composition comprising from about 1.0% to about 50.0% by weight of a block copolymer, from about 1% to 99% by weight of a mid-block solubilizing oil and from about 1% to 99% by weight of a triglyceride oil, wherein the ratio of the triglyceride oil to the mid-block solubilizing oil is between about 1:100 to 3:1.              | 20 22 10 24 14 36 18                                                                                                    |
|    | 2.2 DWPI                                                                                                    |                                                                               | 2.1 CABS                     | 2.1 CABS                          | 2.1 CABS         | 2.3 USFU                                                                                                    | 2.2 DWPI                                                                                                    |
| 3. | Treating and/or preventing sudden death syndrome in e.g. soy bean comprises applying polyene fungicide to plant seed, to soil in which plant is growing, to soil in which a plant or seed is to be planted, and/or plant roots                 | 3.1 CABS 3.2 DWPI 3.3 USFU                                                    | Bayer                        | Agrochemical<br>Bioregulators     | 2012-11-29       | US20140148336A1 A method for treating and/or preventing sudden death syndrome comprising applying an effective amount of a polyene fungicide to a plant seed, to soil in which a plant is growing, to soil in which a plant or seed is about to be planted, to plant roots, or to combinations thereof.                                                       |                                                                                                    |
|    | 3.2 DWPI                                                                                                    |                                                                               | 3.1 CABS                     | 3.1 CABS                          | 3.1 CABS         | 3.2 DWPI                                                                                                    | 3.2 DWPI                                                                                                    |
| 4. | Antifungal composition comprises polyene antifungal compound(s) - and thickening agent(s), excluding hydroxy-propyl-methylcellulose, used to prevent fungus on natural products, e.g. cheese and sausage                                       | 4.1 CABS<br>4.2 DWPI<br>4.3 EPFU                                              | DSM                          | Food And Feed<br>Chemistry        | 1997-03-18       | EP 867124B1  1. An antifungal composition, which is an aqueous composition, comprising one or more polyene antifungal compounds, one or more thickening agents and a salt selected from the group consisting of sodium chloride or potassium chloride in an amount of 20-250 g/l wherein the one or more thickening agents are xanthan gum and/or gellan gum. | 0 61 L2 02 L4 00 00 00 00 00 00 00 00 00 00 00 00 00                                                                                                    |
|    | 4.2 DWPI                                                                                                    |                                                                               | 4.1 CABS                     | 4.1 CABS                          | 4.1 CABS         | 4.3 EPFU                                                                                                    | 4.2 DWPI                                                                                                    |
| 5. | Composition for treating infection e.g. infection of eye, ear, and respiratory system comprises fluoroquinolone compounds and additional anti-infective agent                                                                                  | <ul><li>5.1 CABS</li><li>5.2 DWPI</li><li>5.3 PCTF</li><li>5.4 EPFU</li></ul> | Bausch & Lomb                | Pharmaceuticals<br>& Pharmacology | 2007-05-18       | WO 2008144347A1  1. A composition for treating, reducing, ameliorating, or preventing an infection in a subject, the composition comprising: (a) a fluoroquinolone having Formula I or salts thereof, and (b) an additional anti-infective agent; wherein the fluoroquinolone and the additional                                                              | P OR,                                                                                                    |

## Export to Excel (table only)

DSM

{4.1 CABS}

Antifungal composition comprises polyene

antifungal compound(s) - and thickening

agent(s), excluding hydroxy-propyl-

| Α | В                                                                                                    | С                     | D                                         | Е                        | F                                                                                                    |
|---|----------------------------------------------------------------------------------------------------|-----------------------|-------------------------------------------|--------------------------|----------------------------------------------------------------------------------------------------|
|   | Natamycin - CA search                                                                                                    |                       | ,                                         |                          |                                                                                                    |
|   | Title                                                                                                    | Patent Assignee       | CA Classifications                        | Priority Date            | Claims                                                                                                    |
| 1 | Composition useful for protecting a product such as food product and pharmaceutical product against fungi e.g. Blumeria graminis comprises polyene antifungal compound and antifungal compound from family of carboxylic acid amide fungicides {1.2 DWPI} | DSM<br>{1.1 CABS}     | Agrochemical Bioregulators {1.1 CABS}     | 2012-05-01<br>{1.1 CABS} | EP 2659776A1  1. A composition comprising a polyene antifungal compound and at least one antifungal compound from the family of carboxylic acid amide fungicides.  {1.3 EPFU}                                                                                                    |
| 2 | Gelatinous elastomer composition for molded article for delivering pharmaceutical composition, e.g. to skin to treat keloid scars, comprises block copolymer, and controlled ratio of midblock solubilizing oil and triglyceride oil {2.2 DWPI}           | Silipos<br>{2.1 CABS} | Pharmaceuticals & Pharmacology {2.1 CABS} | 2008-09-10<br>{2.1 CABS} | 1. A gelatinous elastomer composition comprising from about 1.0% to about 50.0% by weight of a block copolymer, from about 1% to 99% by weight of a mid-block solubilizing oil and from about 1% to 99% by weight of a triglyceride oil, wherein the ratio of the triglyceride oil to the mid-block solubilizing oil is between about 1:100 to 3:1.  {2.3 USFU} |
| 3 | Treating and/or preventing sudden death syndrome in e.g. soy bean comprises applying polyene fungicide to plant seed, to soil in which plant is growing, to soil in which a plant or seed is to be planted, and/or plant roots  {3.2 DWPI}                | Bayer<br>{3.1 CABS}   | Agrochemical Bioregulators {3.1 CABS}     | 2012-11-29<br>{3.1 CABS} | US20140148336A1 A method for treating and/or preventing sudden death syndrome comprising applying an effective amount of a polyene fungicide to a plant seed, to soil in which a plant is growing, to soil in which a plant or seed is about to be planted, to plant roots, or to combinations thereof.                                                         |

Food And Feed Chemistry

{4.1 CABS}

1. An antifungal composition, which is an

aqueous composition, comprising one or

EP 867124B1

1997-03-18

{4.1 CABS}

### Using BizInt Smart Charts with new STN

- Step by step instructions on our website www.bizint.com/support/create/newstn.php
- Select records to export
- Press Export button

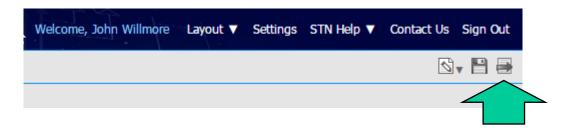

### Using BizInt Smart Charts with new STN

TIP: you must select at least one database

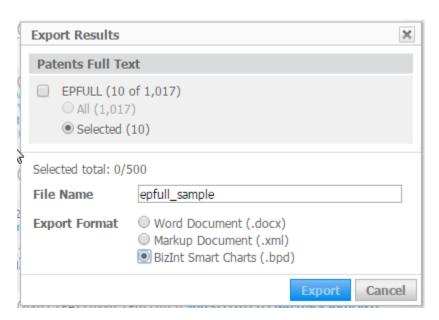

### Using BizInt Smart Charts with new STN

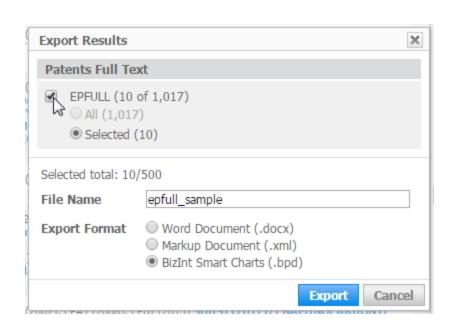

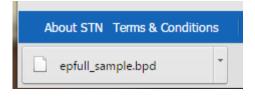

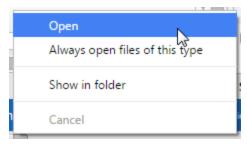

## Import the exported results

Open the file or drag into BizInt Smart Charts

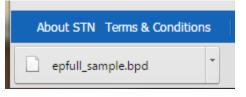

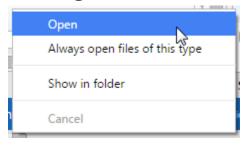

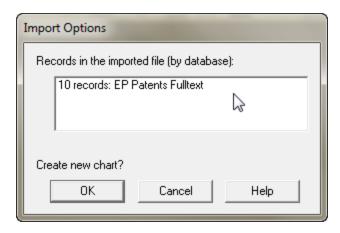

### Search results in BizInt Smart Charts

| EP Patents Fulltext: epfull_samp |
|----------------------------------|
|----------------------------------|

| Title                                                                    | Pater                                     | nt Fami        | ly                               | Dringity Data | Datant Assignes                                                                                                    | IPC                                                                                                    | Claims                                                                                                    |  |
|--------------------------------------------------------------------------|-------------------------------------------|----------------|----------------------------------|---------------|----------------------------------------------------------------------------------------------------|----------------------------------------------------------------------------------------------------|----------------------------------------------------------------------------------------------------|--|
| Title                                                                    | Patent                                    | Kind           | Date                             | Priority Date | Patent Assignee                                                                                                    | IPC                                                                                                    | Ciains                                                                                                    |  |
| Substituted [1,2,4]triazole and imidazole fungicidal compounds           | EP 2924027                                | A1             | 20150930                         | 2014-03-28    | BASF SE, , 67056<br>Ludwigshafen,<br>Germany<br>(DE) (EPO-Number:<br>101005518)                                                                    | A01N0043/653<br>C07D0249/08                                                                                                    | EP 2924027A1  1. Compounds of the formula I wherein                                                                                                    |  |
| 2,5-DISUBSTITUTED ARYLSULFONAMIDE CCR3 ANTAGONISTS                       | WO 2010123956<br>EP 2421829<br>EP 2421829 | A2<br>A2<br>B1 | 20101028<br>20120229<br>20150930 | 2009-04-22    | Axikin Pharmaceuticals,<br>Inc., 4940 Carroll<br>Canyon Road Suite<br>100, San Diego CA<br>92121, United States<br>(US) (EPO-Number:<br>101459061) | A61K0031/445<br>A61P0011/06<br>A61P0025/28<br>C07C0311/29<br>C07D0211/96<br>C07D0241/04<br>C07D0243/08<br>C07D0295/26<br>C07D0403/04<br>C07D0487/04 | EP 2421829B1  1. A compound of Formula II: or an enantiomer, a mixture of enantiomers, a mixture of two or more diastereomers, a tautomer, or a mixture of two or more tautomers thereof; or a pharmaceutically acceptable salt, solvate, or hydrate thereof; |  |
| SWEAT-ABSORBING SHOE SOLE<br>INSERTS HAVING IMPROVED<br>SWEAT ABSORPTION | WO 2010003789<br>EP 2323513<br>EP 2323513 | A1<br>A1<br>B1 | 20100114<br>20110525<br>20150930 | 2008-07-09    | Evonik Degussa GmbH,<br>Rellinghauser Straße 1-<br>11, 45128 Essen,<br>Germany<br>(DE) (EPO-Number)                                                |                                                                                                    | EP 2323513B1 1. Shoe insole containing particulate amorphous silica as adsorbent,                                                                                                    |  |

|                                                 | ANTAGONISTS                                       | EP 2421829    | ы        | 20150930   |                                      | 100, San Diego CA<br>92121, United States<br>(US) (EPO-Number:<br>101459061)                                      | C07C0311/29<br>C07D0211/96<br>C07D0241/04<br>C07D0243/08<br>C07D0295/26<br>C07D0403/04<br>C07D0487/04 | enantiomers, a mixture of two or<br>more diastereomers, a tautomer,<br>or a mixture of two or more<br>tautomers thereof; or a<br>pharmaceutically acceptable salt,<br>solvate, or hydrate thereof; |
|-------------------------------------------------|---------------------------------------------------|---------------|----------|------------|--------------------------------------|----------------------------------------------------------------------------------------------------|----------------------------------------------------------------------------------------------------|----------------------------------------------------------------------------------------------------|
| ı                                               | SWEAT-ABSORBING SHOE SOLE INSERTS HAVING IMPROVED | WO 2010003789 | A1       | 20100114   | 2008-07-09                           | Evonik Degussa GmbH,<br>Rellinghauser Straße 1-<br>11, 45128 Essen,<br>Germany<br>(DE) (EPO-Number:<br>101049895) | A43B0001/00                                                                                           | EP 2323513B1                                                                                                    |
| ı                                               |                                                   | EP 2323513    | A1       | 20110525   |                                      |                                                                                                    | A43B0017/10                                                                                           | Shoe insole containing                                                                                                    |
| SWEAT ABS                                       | SWEAT ABSORPTION                                  | EP 2323513    | B1       | 20150930   |                                      |                                                                                                    |                                                                                                    | particulate amorphous silica as adsorbent,                                                                                                    |
| USE OF AZOLES FOR INCREASING THE ABIOTIC STRESS | WO 2010015337                                     | A2            | 20100211 | 2008-08-02 | Bayer Intellectual<br>Property GmbH, | A01N0037/42                                                                                                    | EP 2317853B1                                                                                          |                                                                                                    |
|                                                 | EP 2317853                                        | A2            | 20110511 |            |                                      | A01N0043/653                                                                                                    | 1. Use of at least one compound                                                                       |                                                                                                    |
| 1                                               | DECICTANCE OF DIANTS OF                           | ED 00470E0    | D4       | 00450000   |                                      | Alfred Nobel Straces                                                                                              | A04NI0040/00                                                                                          | calacted from the group concieting                                                                                                    |

selected from the group consisting RESISTANCE OF PLANTS OR Alfred-Nobel-Strasse A01N0049/00 EP 2317853 B1 20150930 of tebuconazole, metconazole and PLANT PARTS 10, 40789 Monheim am A01P0021/00 prothioconazole for enhancing the Rhein, Germany (DE) (EPO-Number: resistance of plants to abiotic 101421679) stress factors, in combination with abscisic acid. Dow AgroSciences LLC, A01N0043/58 2-ALKYNYL-6-PYRIDIN-2-YL-PYRID WO 2009126672 A2 20091015 2008-04-08 EP 2260030B1 AZINONES, 9330 Zionsville Road. 1. A compound of the formula C07D0401/04 EP 2260030 A2 20101215 2-ALKYNYL-6-PYRIDIN-2-YL-DIHYD EP 2260030 Indianapolis IN wherein C07D0403/04 20150930 ROPYRIDAZINONES, 46268-1054, United

### How BizInt Smart Charts handles new STN data

Let's examine one of these EPFULL records

| 2,5-DISUBSTITUTED    | WO 2010123956 | A2 | 20101028 | 2009-04-22 | Axikin Pharmaceuticals, | A61K0031/445 | EP 2421829B1                       |
|----------------------|---------------|----|----------|------------|-------------------------|--------------|------------------------------------|
| ARYLSULFONAMIDE CCR3 | EP 2421829    | A2 | 20120229 |            | Inc., 4940 Carroll      | A61P0011/06  | 1. A compound of Formula II: or an |
| ANTAGONISTS          | EP 2421829    | B1 | 20150930 |            | Canyon Road Suite       | A61P0025/28  | enantiomer, a mixture of           |
|                      |               |    |          |            | 100, San Diego CA       | C07C0311/29  | enantiomers, a mixture of two or   |
|                      |               |    |          |            | 92121, United States    | C07D0211/96  | more diastereomers, a tautomer,    |
|                      |               |    |          |            | (US) (EPO-Number:       | C07D0241/04  | or a mixture of two or more        |
|                      |               |    |          |            | 101459061)              | C07D0243/08  | tautomers thereof; or a            |
|                      |               |    |          |            |                         | C07D0295/26  | pharmaceutically acceptable salt,  |
|                      |               |    |          |            |                         | C07D0403/04  | solvate, or hydrate thereof;       |
|                      |               |    |          |            |                         | C07D0407/04  |                                    |

### How BizInt Smart Charts handles new STN data

Bibliographic data for one member...

2. 2,5-DISUBSTITUTED ARYLSULFONAMIDE CCR3 ANTAGONISTS
Show Alternate Language

WO Inventor:

EP

A2

EP

B1

LY, Tai, Wei, 10824 Caminito Colorado, San Diego CA

92131, United States (US)

TRAN, Marie Chantal, Siu-ying, 6620 N. Golden West Avenue, Arcadia CA 91007, United States (US) BAAUM, Erik, Dean, 4020 N. Teewinot Road, Teton

Village WY 83025, United States (US)

Patent Assignee: Axikin Pharmaceuticals, Inc., 10835 Road to the Cure

Suite 250, San Diego CA 92121, United States

(US) (EPO-Number: 101211848)

Document Type: Patent; (Fulltext); Patent

Document ID: 2010076626 (AN)

□ Patent Information

Show Designated States

| Pub              | lication |          | Applicati           | V.       | Priority            |          |  |
|------------------|----------|----------|---------------------|----------|---------------------|----------|--|
| Number           | Kind     | Date     | Number              | Date     | Number              | Date     |  |
| WO<br>2010123956 | A2       | 20101028 | WO 2010-<br>US31828 | 20100421 | US 2009-<br>171775P | 20090422 |  |

### How BizInt Smart Charts handles new STN data

... as well as for another member

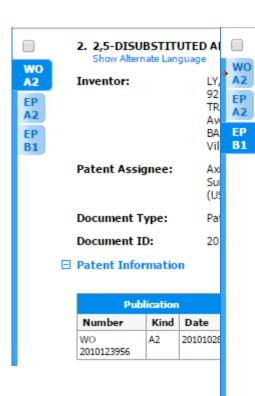

#### 2. 2,5-DISUBSTITUTED ARYLSULFONAMIDE CCR3 ANTAGONISTS Show Alternate Language

Inventor: LY, Tai Wei, 10824 Caminito Colorado, San Diego CA

92131, United States (US)

TRAN, Marie Chantal Siu-Ying, 6620 N. Golden West Avenue, Arcadia CA 91007, United States (US) RAAUM, Erik Dean, 4020 N. Teewinot Road, Teton

Village WY 83025, United States (US)

Patent Assignee: Axikin Pharmaceuticals, Inc., 4940 Carroll Canyon

Road Suite 100, San Diego CA 92121, United States

(US) (EPO-Number: 101459061)

Agent: Savic Bojan, et al., Jones Day Rechtsanwälte

Attorneys-at-Law Patentanwälte Prinzregentenstraße 11, 80538 München, DE, Germany (DE) (EPO-Number:

101415096)

Document Type: Patent; (Fulltext)

Document ID: 2010076626 (AN)

□ Patent Information

Show Designated States

| Pu         | blicatio | n        | Applicati      | ion      | Priority        |          |  |
|------------|----------|----------|----------------|----------|-----------------|----------|--|
| Number     | Kind     | Date     | Number         | Date     | Number          | Date     |  |
| EP 2421829 | B1       | 20150930 | EP 2010-714821 | 20100421 | US 2009-171775P | 20090422 |  |

## Selecting one representative document

Bibliographic data from the EP-B document

| 2,5-DISUBSTITUTED    | WO 2010123956 | A2 | 20101028 | 2009-04-22 | Axikin Pharmaceuticals,                   | A61K0031/445 | EP 2421829B1                       |
|----------------------|---------------|----|----------|------------|-------------------------------------------|--------------|------------------------------------|
| ARYLSULFONAMIDE CCR3 | EP 2421829    | A2 | 20120229 |            | Inc., 4940 Carroll                        | A61P0011/06  | 1. A compound of Formula II: or an |
| ANTAGONISTS          | EP 2421829    | B1 | 20150930 |            | Canyon Road Suite                         | A61P0025/28  | enantiomer, a mixture of           |
|                      |               |    |          |            | 100, San Diego CA                         | C07C0311/29  | enantiomers, a mixture of two or   |
|                      |               |    |          |            | 92121, United States<br>(US) (EPO-Number: | C07D0211/96  | more diastereomers, a tautomer,    |
|                      |               |    |          |            |                                           | C07D0241/04  | or a mixture of two or more        |
|                      |               |    |          |            | 101459061)                                | C07D0243/08  | tautomers thereof; or a            |
|                      |               |    |          |            |                                           | C07D0295/26  | pharmaceutically acceptable salt,  |
|                      |               |    |          |            |                                           | C07D0403/04  | solvate, or hydrate thereof;       |
|                      |               |    |          |            |                                           | C07D0487/04  |                                    |

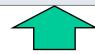

 In general, BizInt Smart Charts chooses the most recent document from the authority (e.g. most recent EP document in EPFULL)

## Selecting one representative document

Selects a "best" set of claims

| 2,5-DISUBSTITUTED    | WO 2010123956 | A2 | 20101028 | 2009-04-22 | Axikin Pharmaceuticals, | A61K0031/445 | EP 2421829B1                       |
|----------------------|---------------|----|----------|------------|-------------------------|--------------|------------------------------------|
| ARYLSULFONAMIDE CCR3 | EP 2421829    | A2 | 20120229 |            | Inc., 4940 Carroll      | A61P0011/06  | 1. A compound of Formula II: or an |
| ANTAGONISTS          | EP 2421829    | B1 | 20150930 |            | Canyon Road Suite       | A61P0025/28  | enantiomer, a mixture of           |
|                      |               |    |          |            | 100, San Diego CA       | C07C0311/29  | enantiomers, a mixture of two or   |
|                      |               |    |          |            | 92121, United States    | C07D0211/96  | more diastereomers, a tautomer,    |
|                      |               |    |          |            | (US) (EPO-Number:       | C07D0241/04  | or a mixture of two or more        |
|                      |               |    |          |            | 101459061)              | C07D0243/08  | tautomers thereof; or a            |
|                      |               |    |          |            |                         | C07D0295/26  | pharmaceutically acceptable salt,  |
|                      |               |    |          |            |                         | C07D0403/04  | solvate, or hydrate thereof;       |
|                      |               |    |          |            |                         | C07D0487/04  |                                    |

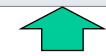

 "Best" is based on a set of criteria: claims in English; granted if available; US/EP/WO if available

## Creating composite families in fulltext files

Create a Patent Family

| The state of the state of the s |               |    |          |            |                                                                |                       |                                    |
|----------------------------------------------------------------------------------------------------|---------------|----|----------|------------|----------------------------------------------------------------|-----------------------|------------------------------------|
| 2,5-DISUBSTITUTED                                                                                                    | WO 2010123956 | A2 | 20101028 | 2009-04-22 | Axikin Pharmaceuticals,                                        | A61K0031/445          | EP 2421829B1                       |
| ARYLSULFONAMIDE CCR3                                                                                                    | EP 2421829    | A2 | 20120229 |            | Inc., 4940 Carroll                                             | A61P0011/06 1. A comp | 1. A compound of Formula II: or an |
| ANTAGONISTS                                                                                                    | EP 2421829    | B1 | 20150930 |            | Canyon Road Suite                                              | A61P0025/28           | enantiomer, a mixture of           |
|                                                                                                    |               |    |          |            | 100, San Diego CA<br>92121, United States<br>(US) (EPO-Number: | C07C0311/29           | enantiomers, a mixture of two or   |
|                                                                                                    |               |    |          |            |                                                                | C07D0211/96           | more diastereomers, a tautomer,    |
|                                                                                                    |               |    |          |            |                                                                | C07D0241/04           | or a mixture of two or more        |
|                                                                                                    |               |    |          |            | 101459061)                                                     | C07D0243/08           | tautomers thereof; or a            |
|                                                                                                    |               |    |          |            |                                                                | C07D0295/26           | pharmaceutically acceptable salt,  |
|                                                                                                    |               |    |          |            |                                                                | C07D0403/04           | solvate, or hydrate thereof;       |
|                                                                                                    |               |    |          |            |                                                                | C07D0487/04           |                                    |

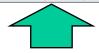

Lists all publications in the fulltext record

### Additional notes on content

- Typically only imports one variant on a value (e.g. classes, publication numbers, etc.)
- Full details (such as IPC details) appear in record but not in table
- First claim (or independent claims, if listed) shown in table. All claims in record.
- Table contents may be truncated (change via Options | Text truncation in cells)

## **Clipped Images**

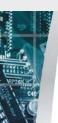

### First image for each record

Derwent World Patents Index: natamycin DWPI-100

| New pimaricin penicillin derivative U                          | Patent Assignee UNIV SHANGHAI JIAOTONG                              | Basic Patent<br>Number<br>CN 104370984 A | Derwent Class<br>B02<br>C02     | lmage             | Use A pimaricin penicillin derivative for                                                                                                    | The nime                                                                                                    |
|----------------------------------------------------------------|---------------------------------------------------------------------|------------------------------------------|---------------------------------|-------------------|----------------------------------------------------------------------------------------------------|----------------------------------------------------------------------------------------------------|
| for antifungal drug and food J                                 |                                                                     | CN 104370984 A                           |                                 |                   | A pimaricin penicillin derivative for                                                                                                    | The pima                                                                                                    |
|                                                                |                                                                     |                                          | D13<br>D16                      | The second second | antifungal drug and food preservative (all claimed).                                                                                                    | has low to<br>and good                                                                                                |
| fungal infections, comprises at least one antifungal agent and | CNRS CENT NAT<br>RECH SCI<br>UNIV PARIS-SUD 11<br>UNIV PARIS-SUD II | FR 3011470 A1                            | A11<br>A14<br>A96<br>B04<br>C03 | HO WO THE WO TON  | The composition is useful: in pharmaceutical, dermatological, dermocosmetic and veterinary composition; as antifungal agent; and in the treatment of fungal infections (all claimed). | The compeffectiven agent and required to composite Fungizon and hydro fungal infalbicans showed texhibited concentral |

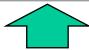

## Structure Images - Coming Soon

- Structure images are not supported yet in version 4.0
- New structure image format for REGISTRY and CAplus expected soon
- Support will be included in version 4.1
- Will also apply to DCR, REAXSYS, MARPAT at a later date

### Literature on New STN

- All literature files on new STN supported
- All content should be supported... although there are a small set of fields which are not yet available in reports (e.g. Entrez gene data in Biosis)
- No tools to match publications across files (investigating DOI as a starting point)

## Content Not Supported on New STN

- REGISTRY will use for HITSTR display may support in single-database exports
- MARPAT plan to introduce support using same approach as HITSTR for fragment table
- REAXSYS new to us, coming in future release
- DCR waiting for customer feedback

#### Multi-file search results

 Transcripts containing results from multiple files can be imported as a single chart

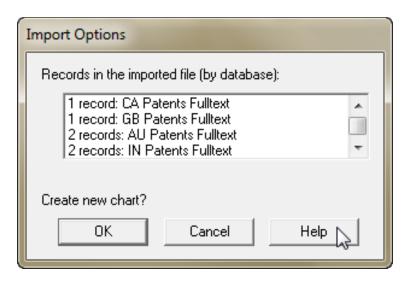

### Multi-file search results

| - | natamycin selected fulltext                                              |                     |                                                                                                    |                                                            |           |                                              |                     |                                                                                            |
|---|--------------------------------------------------------------------------|---------------------|----------------------------------------------------------------------------------------------------|------------------------------------------------------------|-----------|----------------------------------------------|---------------------|--------------------------------------------------------------------------------------------|
|   | Title                                                                    | Detabase            | Detect Assisses                                                                                                    | Pater                                                      | nt Fami   | ly                                           |                     |                                                                                            |
|   | Title                                                                    | Database            | Patent Assignee                                                                                                    | Patent                                                     | Kind Date |                                              | Priority Date       | IPC                                                                                        |
| 3 | MILK SAMPLE PRESERVATIVE                                                 | CA Patents Fulltext | RUTTAN, GARRY R.S.,<br>N0B2G0 R.R. 1, NEW<br>HAMBURG,, Canada<br>(CA)                                                                   | CA 2008891<br>CA 2008891                                   | A1<br>C   | 19910730<br>19951128                         | 1990-01-30          |                                                                                            |
| 4 | Delivery device and method                                               | GB Patents Fulltext | OPTINOSE AS, Norway<br>(NO)                                                                                                    | GB 2007002849<br>GB 2007002849<br>GB 2434989<br>GB 2434989 |           | 20070328<br>20070328<br>20070815<br>20100915 | 2006-02-14          | A61M0015/08                                                                                |
| 5 | NOVEL TOPICAL NATAMYCIN<br>FORMULATION FOR OCULAR<br>ANTIFUNGAL THERAPYY | IN Patents Fulltext | ALL INDIA INSTITUTE OF MEDICAL SCIENCES, Dr. Rajendar Prasad Centre for Ophthalmic Sciences (R.P.C) Ansari Nagar New Delhi-110029 India | IN 2011DE01950                                             | A         | 20130118                                     | 2011-07-12          | A61K                                                                                       |
| 6 | NATAMYCIN RECOVERY                                                       | IN Patents Fulltext | GIST-BROCADES B.V., WATERINGSEWEG 1, PO-BOX 1, 2600 MA DELFT, THE NETHERLANDS. Netherlands                                              | IN 1995DE01864                                             | Α         | 20090731                                     | 1995-10-11          | C12P0019/00<br>C12P0019/62                                                                 |
| 7 | Targeting delivery of anti-fungal agents                                 | US Patents Fulltext | EDH Biotech Corp                                                                                                    | US9089134                                                  | B2        | 20150728                                     |                     | A01N0043/24<br>A01N0063/02<br>A61K0031/7048<br>A61K0047/24<br>C07F0009/10<br>C07F0009/6521 |
| 8 | TREATMENT OF SKIN DISEASE                                                | US Patents Fulltext |                                                                                                    |                                                            |           |                                              | h row i<br>nation a | ndicate<br>aligned                                                                         |

in columns

## Use Case: 500 record export limit

- New STN has a 500 record export limit
- Export in tranches
  - By database
  - By page of results
  - By a search criteria (date, kind, etc)
- Use File | Combine to build a single report

## Tools for integrating patent data (Part 1)

- Combine charts using File | Combine command
- Identify related records using the "Identify Common Patent Family" tool - based on publication numbers in your report.

#### **BizInt Smart Charts**

for Patents

## **Combining Reports**

- File | Combine brings results from different reports into a single chart file
- In a single database, this can be used to combine display sets or different search strategies into one file
- Only one copy of each record same database, same accession number - transferred to the new chart

## Combining Reports (2)

- Results from different databases can be combined in the same way
- As for a multi-file transcript, common fields are mapped into the same column
- The same concept (e.g. patent family) in different sources is NOT considered a duplicate.

## **Common Patent Family**

- Identifies rows describing the same content
- Matches publication numbers between rows building a transitive network
- Will group US applications and grants in USFULLTEXT as long as there is a family listing both publications (e.g. CAplus, DWPI, EPFULL)
- No equivalent concept yet for literature

## **Identify Common Patent Family**

|      | nat | amycir Tools Options Wi                                      | ndow Help         |                    |         |                           |          |                      |                                     |                                            |
|------|-----|--------------------------------------------------------------|-------------------|--------------------|---------|---------------------------|----------|----------------------|-------------------------------------|--------------------------------------------|
|      |     |                                                              | ndow Fielp        | V                  |         | Patent I                  | Family   |                      |                                     |                                            |
|      |     | Statistics                                                   |                   |                    | abase   | Patent                    | Kind     | Date                 | Inventor(s)                         | Patent Assignee                            |
| RP2  |     | Produc Identify Commo                                        | n Patent Families | h                  | t World | AU2007101185              | A4       | 20080501             |                                     | AXCESS OSS P L                             |
| 2000 |     | sympt Create Subtable                                        | e from Columns    |                    | Index   |                           |          |                      |                                     |                                            |
| 1    | 13  | vegeta Compare Colum                                         | ins               |                    |         |                           |          |                      |                                     |                                            |
|      | 13  | calmal-<br>synthe Change Patbase                             | ase Links         |                    |         |                           |          |                      |                                     |                                            |
|      |     | agent, sweetener and food                                    |                   |                    |         |                           |          |                      |                                     |                                            |
| H    | _   | preservative A natural product to relieve that               | AU2007101185      | Chemic             | al      | AU2007101185              | A4       | 20080501             | Smith, Sherryl                      | Axcess Oss P/L.                            |
|      |     | symptoms of GERD                                             | 7102007101100     | Abstrac            |         | A02007 101100             |          | 20000001             | Oman, Onenyi                        | Australia (AU)                             |
|      | 14  |                                                              |                   |                    |         |                           |          |                      |                                     |                                            |
| _    |     |                                                              |                   |                    |         |                           |          |                      |                                     |                                            |
|      | 15  | A natural product to relieve the                             | AU2007101185      | AU Pate            |         | AU 2007101185             | A4       | 20080501             | Smith, Sherryl                      | AXCESS OSS P/L                             |
|      | 15  | symptoms of GERD                                             |                   | Fulltext           |         |                           |          |                      |                                     |                                            |
|      |     | Pesticidal composition, useful e.g. to prevent/combat pests, | AU2007 213        | Derwent<br>Patents |         | WO2007085660              | A1       | 20070802             | BEDNAREK P<br>SCHNEIDER B           | MAX PLANCK GES<br>FOERDERUNG               |
|      |     | comprises a indole compound                                  |                   | Patents            | index   | EP1978805<br>AU2007209313 | A1<br>A1 | 20081015<br>20080821 |                                     | WISSENSCHAFTEN                             |
| M    |     | and plant metabolite, where the                              |                   |                    |         | US20090028796             | A1       | 20090129             | P                                   |                                            |
|      |     | plant metabolite is metabolically                            |                   |                    |         | 0320090020190             | Λ1       | 20030123             | SVATOS A                            |                                            |
|      | 16  | related to indole compound                                   |                   |                    |         |                           |          |                      |                                     |                                            |
| 7    |     |                                                              |                   |                    |         |                           |          |                      |                                     |                                            |
|      |     |                                                              |                   |                    |         |                           |          |                      |                                     |                                            |
|      |     |                                                              |                   |                    |         |                           |          |                      |                                     |                                            |
| 9    |     | Enteration of                                                | A112007200242     | Charri             | -I      | ALIO00700040              | Λ.4      | 20070000             | Badassale Devest                    | May Dianals Ossalls                        |
|      |     | Extraction of<br>3-methylaminoindole as fungicide            | AU2007209313      | Chemic<br>Abstrac  |         | AU2007209313<br>CA2640502 | A1<br>A1 | 20070802<br>20070802 | Bednarek, Pawel<br>Schneider, Bernd | Max-Planck-Gesells<br>chaft zur Foerderung |
| 1    | 17  | - Indiana and an indiana                                     |                   |                    | -       | WO2007085660              | A1       | 20070802             | Svatos, Ales                        | der Wissenschaften                         |
|      | 17  |                                                              |                   |                    |         | EP1978805                 | A1       | 20081015             | Schulze-Lefert,                     | e.V., Germany (DE)                         |
| Ä.   |     |                                                              |                   |                    |         | US20090028796             | A1       | 20090129             | Paul                                |                                            |
| h    | A   |                                                              |                   |                    |         |                           |          |                      | Bizint Smart Cr                     | narts 2015                                 |

## More tools for integrating patent data (Part 2)

- Combine charts using File | Combine command
- Identify related records using the "Identify Common Patent Family" tool.
- Use BizInt Smart Charts
   Reference Rows to summarize related records in a single row.
- Clean-up and filter terms across records using
   VantagePoint - Smart Charts Edition.

#### **BizInt Smart Charts**

for Patents

#### **BizInt Smart Charts**

Reference Rows™

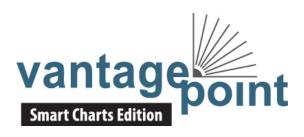

## Reference Rows: user-defined rankings & rules

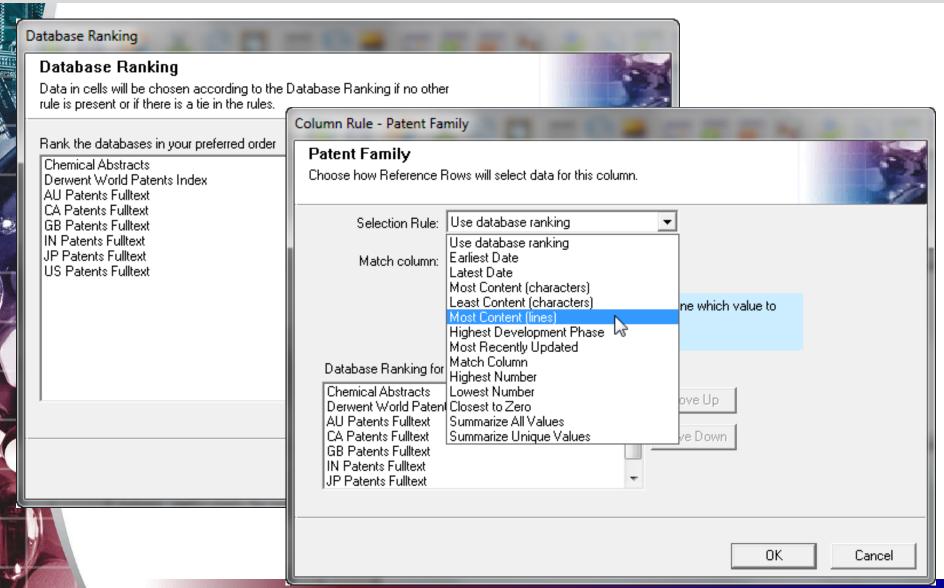

#### Reference Rows: Selection View

# Unique fields are easily integrated in BizInt Smart Charts Reference Rows

|           | Title                                                                                                    | Database                       | CA Classification                     | Paten                                                      | Patent Family     |                                              | Claims                                                                                                    | Graphic Information |
|-----------|----------------------------------------------------------------------------------------------------|--------------------------------|---------------------------------------|------------------------------------------------------------|-------------------|----------------------------------------------|----------------------------------------------------------------------------------------------------|---------------------|
|           | riue                                                                                                    | Database                       | CA Classification                     | Patent                                                     | Kind              | Date                                         | Ciaims                                                                                                    | Graphic information |
| 171       | Optical disks with<br>biodegradable materials<br>and additive                                                                                                    | Chemical<br>Abstracts          | Plastics Fabrication And<br>Uses (38) | TWI344646<br>JP2008065970<br>US20080063828                 | B<br>A<br>A1      | 20110701<br>20080321<br>20080313             |                                                                                                    |                     |
| 171 .2    | microcapsules  Optical disc, e.g. dummy disc complied with High Density DVD, comprises substrate formed of biodegradable material mixed with microcapsules comprising additive and/or mixed with additive | Derwent World<br>Patents Index |                                       | US20080063828<br>JP2008065970<br>TW2008014037<br>TWI344646 | A1<br>A<br>A<br>B | 20080313<br>20080321<br>20080316<br>20110701 | US20080063828A1 What is claimed is:1 . An optical disc, comprising: a substrate, formed of a biodegradable material mixed with a plurality of microcapsules comprising an additive and/or mixing with an additive; a reflective layer, formed over the substrate; a recording layer, formed over the reflective layer; anda cover layer, formed over the recording layer. | ·, •                |
| 171<br>.3 | OPTICAL DISC                                                                                                    | US Patents<br>Fulltext         |                                       | US20080063828                                              | A1                | 20080313                                     | 1. An optical disc, comprising substrate, formed of a biodegradable material mixed with a plurality of microcapsules comprising an additive and/or mixing with an additive; a reflective layer, formed over the substrate; a recording layer, formed over the reflective layer; and a cover layer, formed over the recording layer.                                       |                     |

## Reference Rows: HTML exports

## As seen in the fully integrated view

|    | Title                                                                                                    | Database                   | Patent Assignee<br>(Company) | CA<br>Classifications             | Priority<br>Date | Claims                                                                                                    | Graphic<br>Information                  |
|----|----------------------------------------------------------------------------------------------------|----------------------------|------------------------------|-----------------------------------|------------------|----------------------------------------------------------------------------------------------------|-----------------------------------------|
| 1. | Composition useful for protecting a product such as food product and pharmaceutical product against fungi e.g. Blumeria graminis comprises polyene antifungal compound and antifungal compound from family of carboxylic acid amide fungicides | 1.1 CABS 1.2 DWPI 1.3 EPFU | DSM                          | Agrochemical<br>Bioregulators     | 2012-05-01       | EP 2659776A1  1. A composition comprising a polyene antifungal compound and at least one antifungal compound from the family of carboxylic acid amide fungicides.                                                                                                    | F CH3 H CH OH OH                        |
|    | 1.2 DWPI                                                                                                    |                            | 1.1 CABS                     | 1.1 CABS                          | 1.1 CABS         | 1.3 EPFU                                                                                                    | 1.2 DWPI                                |
| 2. | Gelatinous elastomer composition for molded article for delivering pharmaceutical composition, e.g. to skin to treat keloid scars, comprises block copolymer, and controlled ratio of mid-block solubilizing oil and triglyceride oil          | 2.1 CABS 2.2 DWPI 2.3 USFU | Silipos                      | Pharmaceuticals<br>& Pharmacology | 2008-09-10       | A gelatinous elastomer composition comprising from about 1.0% to about 50.0% by weight of a block copolymer, from about 1% to 99% by weight of a mid-block solubilizing oil and from about 1% to 99% by weight of a triglyceride oil, wherein the ratio of the triglyceride oil to the mid-block solubilizing oil is between about 1:100 to 3:1. | 20 - 14 -36                             |
|    | 2.2 DWPI                                                                                                    |                            | 2.1 CABS                     | 2.1 CABS                          | 2.1 CABS         | 2.3 USFU                                                                                                    | 2.2 DWPI                                |
| 3. | Treating and/or preventing sudden death syndrome in e.g. soy bean comprises applying polyene fungicide to plant seed, to soil in which plant is growing, to soil in which a plant or seed is to be planted, and/or plant roots                 | 3.1 CABS 3.2 DWPI 3.3 USFU | Bayer                        | Agrochemical<br>Bioregulators     | 2012-11-29       | US20140148336A1 A method for treating and/or preventing sudden death syndrome comprising applying an effective amount of a polyene fungicide to a plant seed, to soil in which a plant is growing, to soil in which a plant or seed is about to be planted, to plant roots, or to combinations thereof.                                          |                                         |
|    | 3.2 DWPI                                                                                                    |                            | 3.1 CABS                     | 3.1 CABS                          | 3.1 CABS         | 3.2 DWPI                                                                                                    | 3.2 DWPI                                |
| 4. | Antifungal composition comprises polyene antifungal compound(s) - and thickening agent(s), excluding hydroxy-propyl-methylcellulose, used to prevent fungus on natural products, e.g. cheese and                                               | 4.1 CABS 4.2 DWPI 4.3 EPFU | DSM                          | Food And Feed<br>Chemistry        | 1997-03-18       | EP 867124B1  1. An antifungal composition, which is an aqueous composition, comprising one or more polyene antifungal compounds, one or more thickening agents and a salt selected from the group consisting of sodium chloride or potassium chloride in an amount of 20-250 g/l wherein the one or more thickening agents are xanthan gum       | 9 0 0 0 1 1 1 1 0 0 0 0 0 0 0 0 0 0 0 0 |

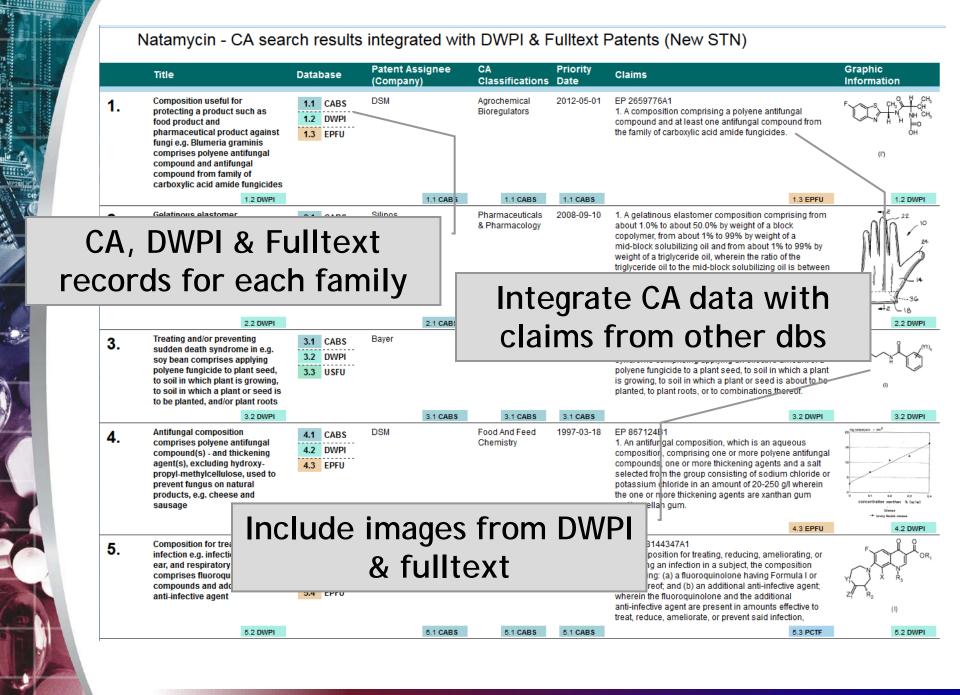

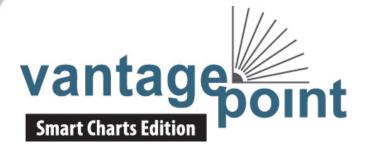

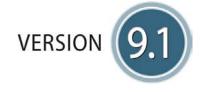

|            | Title                                                                                                    | Database                         | Patent Assignee                                                                    | Patent Assignee<br>(Company) | CA<br>Classification              | CA<br>Classifications<br>(Cleaned) |
|------------|----------------------------------------------------------------------------------------------------|----------------------------------|------------------------------------------------------------------------------------|------------------------------|-----------------------------------|------------------------------------|
| <b>1</b> . | Composition useful for protecting a product such as food product and pharmaceutical product against fungi e.g. Blumeria graminis comprises polyene antifungal compound and antifungal compound from family of carboxylic acid amide fungicides | 1.1 CABS 1.2 DWPI 1.3 EPFU       | DSM IP Assets B.V.,<br>Netherlands (NL)                                            | DSM                          | Agrochemical<br>Bioregulators (5) | Agrochemical<br>Bioregulators      |
|            | 1.2 DWPI                                                                                                    |                                  | 1.1 CABS                                                                           | 1.1 CABS                     | 1.1 CABS                          | 1.1 CABS                           |
| 2.         | Gelatinous elastomer composition for molded article for delivering pharmaceutical composition, e.g. to skin to treat keloid scars, comprises block copolymer, and controlled ratio of mid-block solubilizing oil and triglyceride oil          | 2.1 CABS 2.2 DWPI 2.3 USFU       | Silipos, Inc., United<br>States (US)                                               | Silipos                      | Pharmaceuticals<br>(63)           | Pharmaceuticals<br>& Pharmacology  |
|            | 2.2 DWPI                                                                                                    |                                  | 2.1 CABS                                                                           | 2.1 CABS                     | 2.1 CABS                          | 2.1 CABS                           |
| 3.         | Treating and/or preventing sudden death syndrome in e.g. soy bean comprises applying polyene fungicide to plant seed, to soil in which plant is growing, to soil in which a plant or seed is to be planted, and/or plant roots                 | 3.1 CABS<br>3.2 DWPI<br>3.3 USFU | Bayer Crop Science<br>LP, United States (US)                                       | Bayer                        | Agrochemical<br>Bioregulators (5) | Agrochemical<br>Bioregulators      |
|            | 3.2 DWPI                                                                                                    |                                  | 3.1 CABS                                                                           | 3.1 CABS                     | 3.1 CABS                          | 3.1 CABS                           |
| 4.         | Antifungal composition comprises polyene antifungal compound(s) - and thickening agent(s), excluding hydroxy-propyl-methylcellulose, used to prevent fungus on natural products, e.g. cheese and sausage                                       | 4.1 CABS 4.2 DWPI 4.3 EPFU       | GIST-Brocades B.V.,<br>Netherlands (NL)<br>DSM IP Assets B.V.,<br>Netherlands (NL) | DSM                          | Food And Feed<br>Chemistry (17)   | Food And Feed<br>Chemistry         |

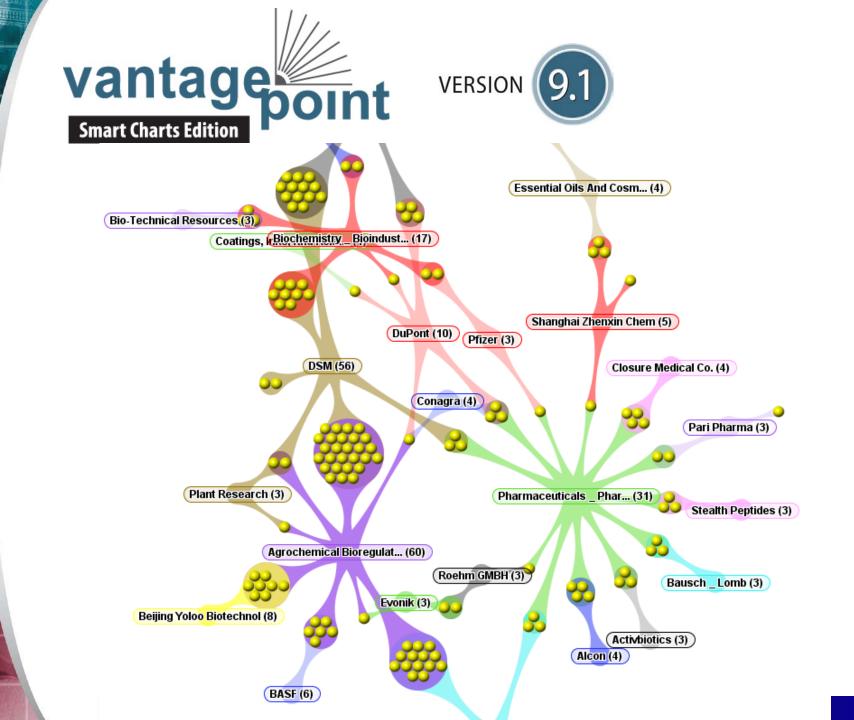

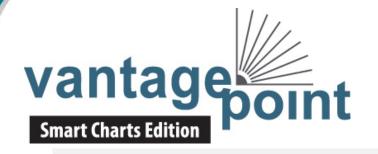

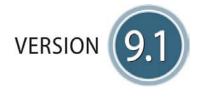

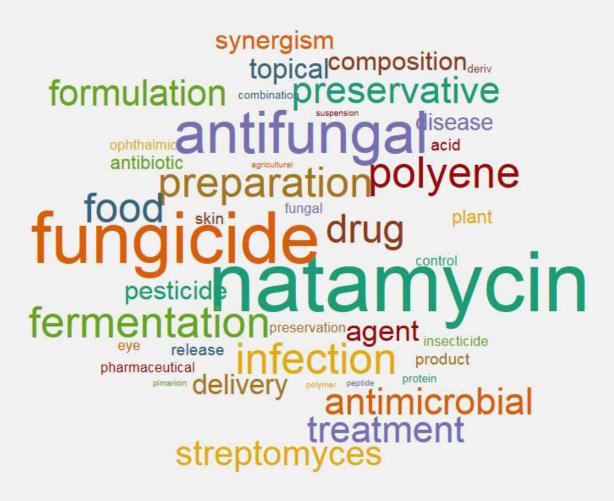

## **Updating Reports**

- File | Update is a special case of combining
- When the same record (database + AN) appears in both results, the update dates and content are compared
- Row Status and color coding show changes
- "Added" indicates new families
   "Updated" indicates families with new data
   Remaining rows are marked "Unchanged"

## Update - identify new and updated records

Derwent World Patents Index: natamycin DWPI new STN 28 Aug 2015 updated 12 Oct 2015

|   | The state of the state of the s |            |                                                                                                    |                                                                                                    |                |                                                                                                    |                                                                                                    |  |
|---|----------------------------------------------------------------------------------------------------|------------|----------------------------------------------------------------------------------------------------|----------------------------------------------------------------------------------------------------|----------------|----------------------------------------------------------------------------------------------------|----------------------------------------------------------------------------------------------------|--|
|   | Title                                                                                                    | Row Status | Patent Assignee                                                                                                    | Pater                                                                                                    | nt Famil       | у                                                                                                    | Claims                                                                                                    |  |
|   | Tide                                                                                                    | Now Status | Fatent Assignee                                                                                                    | Patent                                                                                                    | Kind           | Date                                                                                                    | Cidillis                                                                                                    |  |
| 3 | Agent for preventing or controlling plant disease, e.g. rice blight, sheath blight or bakanae disease in plants, e.g. rice, wheat or barley, contains D-tagatose as active ingredient                                                                                                    | Added      | MITSUI CHEM AGRO INC<br>SHIKOKU RES INST INC<br>SHIKOKU SOGO<br>KENKYUSHO KK<br>UNIV KAGAWA<br>UNIV KAGAWA NAT CORP<br>SANKYO AGRO KK | W02010021121<br>EP2329713<br>US20110281807<br>JP2010525590X<br>JP2015017113<br>US9125409                                                      | A1<br>A1       | 20100225<br>20110608<br>20111117<br>20120126<br>20150129<br>20150908                                                 | EP2329713A1 A plant disease control agent, comprising D-tagatose as an active ingredient.                                                                                                    |  |
| 4 | Pesticide composition, e.g. for treating conventional or transgenic plants, comprises biological control agent including Paecilomyces lilacinus strain, metabolite produced by strain that exhibits activity against nematodes, and fungicide                                                                                                    | Added      | BAYER CROPSCIENCE<br>AG<br>DAHMEN P<br>SAWADA H<br>WACHENDORFF-NEUMA<br>NN U                                                          | W02014086748<br>W02014086748<br>CA2893080<br>US20150272130                                                                                    | A3<br>A1       | 20140612<br>20140807<br>20140612<br>20151001                                                                         | US20150272130A1 A composition comprising at least one biological control agent selected from the group consisting of Paecilomyces lilacinus strain 251 (AGAL No. 89/030550) and Coniothyrium minitans CON/M/91-08 (DSM 9660) and/or a mutant of these strains having all the identifying characteristics of the respective strain, and/or at least one metabolite produced by the respective strain that exhibits [CONT.] |  |
| 5 | Composition useful for treatment of e.g. food products or cheese comprises polyene fungicide and cationic surfactant derived from condensation of fatty acids and esterified dibasic amino acids, and optional ingredients e.g. sugar or salt                                                                                                    | Updated    | LAB MIRET SA                                                                                                    | WO2009033508<br>WO2009033508<br>EP2184991<br>MX2010002906<br>CA2695343<br>US20100305055<br>BR2007022020<br>CA2695343<br>MX329588<br>EP2184991 | A2<br>A1<br>A1 | 20090319<br>20091210<br>20100519<br>20100331<br>20090319<br>20101202<br>20140325<br>20150707<br>20150421<br>20150902 | EP2184991B1 A solid composition consisting of natamycin and a cationic surfactant (LAE) of the following formulathe solid composition consisting of 2-99.9 % by weight of LAE and 0.1-98 % by weight of natamycin, the sum being 100%,                                                                                                    |  |
| 6 | Bioinspired antifungal system used as delivery system for antifungal active substances, used as packaging for medical devices and delivery systems, comprises substrate that binds                                                                                                    | Unchanged  | UNIV MEXICO NACIONAL<br>AUTONOMA<br>UNIV SANTIAGO<br>COMPOSTELA                                                                       | WO2014198992<br>ES2530915                                                                                                    | A1<br>A1       | 20141218<br>20150306                                                                                                 |                                                                                                    |  |

## **Alternatives to Display Formats**

- New STN exports do not have the equivalent of a display format (e.g. BIB AB)
- In the table, you can select fields via
   View | Columns (and save as a chart template)
- No equivalent for records
- Working on a model for user-defined record content

## **New Summary Record Export**

A new Summary Record export provides one option for a custom record today

|                                                                                                    |             |                      |           | <b>J</b>                                                                                              |  |  |
|----------------------------------------------------------------------------------------------------|-------------|----------------------|-----------|----------------------------------------------------------------------------------------------------|--|--|
| Title:                                                                                                    | STRETCHAB   | LE STRAP I           | NITH GRI  | PPER AND METHOD OF MAKING THE SAME                                                                    |  |  |
| Patent Family:                                                                                                    | Patent      | Kind                 | Date      | 9                                                                                                    |  |  |
|                                                                                                    | CA 2574677  | AA                   | 2007-07   | -20                                                                                                   |  |  |
|                                                                                                    | US 20072670 | )84 A                | 2007-11   | -22                                                                                                   |  |  |
|                                                                                                    | US 20090387 | 706 A                | 2009-02   | -12                                                                                                   |  |  |
|                                                                                                    | US 7490634  | BB                   | 2009-02   | -17                                                                                                   |  |  |
| Patent Assignee:                                                                                                    | TEXTILE NET | WORK INC             |           |                                                                                                    |  |  |
| Inventor(s):                                                                                                    | RESENDEZ P  | AMELA; PE            | REIRA AB  | BEL BEL                                                                                               |  |  |
|                                                                                                    |             | 03D15/00; E          | 003D1/00  | ;D03D15/08;D03D15/10;D03D17/00;D03D49/50;<br>;D03D11/00;D03D15/04;D03D15/08;D03D15/10;<br>0;D03D15/00 |  |  |
| Patent Number:                                                                                                    | CA2574677A  | A                    |           |                                                                                                    |  |  |
| Legal Status:                                                                                                    |             |                      |           |                                                                                                    |  |  |
| Hyperlinks:                                                                                                    | Source CA2  | 574677AA  <u>P</u> a | tbase PDF |                                                                                                    |  |  |
| Notes                                                                                                    |             |                      |           |                                                                                                    |  |  |
| Claims:                                                                                                    |             |                      |           |                                                                                                    |  |  |
| U \$2007267084A                                                                                                    |             |                      |           |                                                                                                    |  |  |
| 1. A strap comprising: a frictionally enhanced layer comprising a plain weave woven from a plurality of upper warp threads and a first plurality of weft threads said upper warp threads comprising frictionally enhanced threads and non-frictionally enhanced threads; a non-frictionally enhanced layer comprising a plain weave woven from a plurality ower warp threads and a second plurality of weft threads said lower warp threads comprising non-frictionally enhanced threads; and a connection between said frictionally enhanced layer and said non-frictionally enhanced ayer comprising a plurality of internally located elastomeric warp threads and a plurality of binder warp threads both woven over and under each of a complete set of weft threads wherein every the warp thread of said connection belongs to said plurality of internally located elastomeric warp threads and wherein said complete set of weft threads |             |                      |           |                                                                                                    |  |  |

## **Alternatives to Chemport Links**

- New STN exports do not include Chemport or FIZ AutoDoc links
- BizInt Smart Charts allows you to link publication numbers to internet resources
- Will include the ability to link DOI to your preferred link resolver in a coming release

#### **Links from Patent Numbers**

#### Chemical Abstracts: natamycin CA new STN 8-28-15

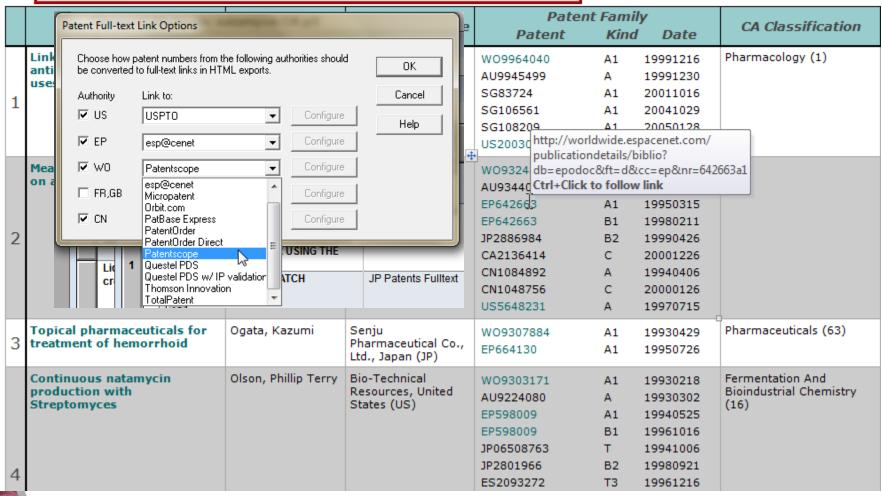

## **Next Developments**

- Hit Structure display
- Markush results display
- Hit highlights
- Custom record layouts
- Display of non-latin text

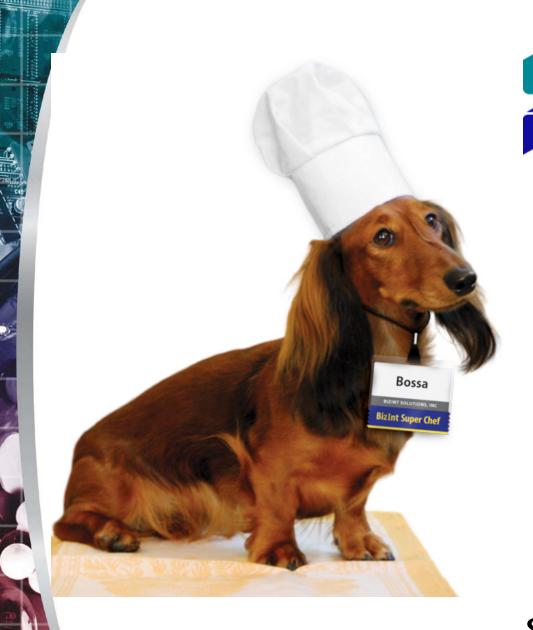

Software for Business Intelligence

## **BizInt Smart Charts**

Free 30-day trial available at www.bizint.com

Or visit us in the exhibit hall

support@bizint.com